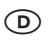

- **Bedienungsanleitung Tischkreissäge**

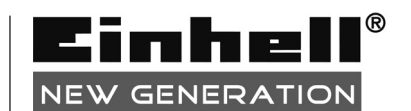

 $\bm{0}$ 

# $C \in$

Art.-Nr.: 43.406.46

# **I.-Nr.: 01016 TKS 17/250 L**

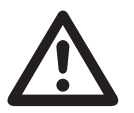

 $\circledcirc$ Wor Inbetriebnahme Bedienungsanleitung und<br>Sicherheitshinweise lesen und beachten Sicherheitshinweise lesen und beachten

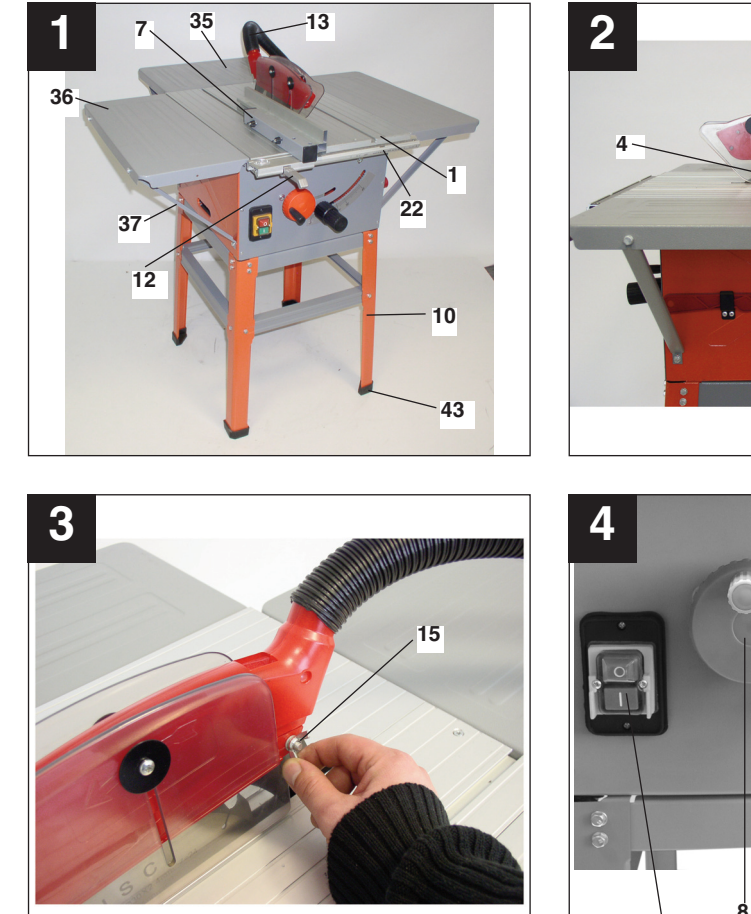

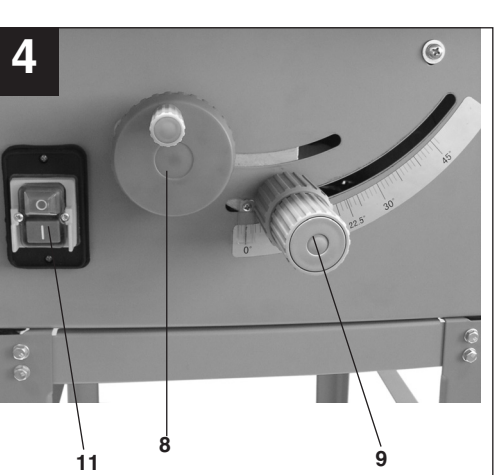

ann

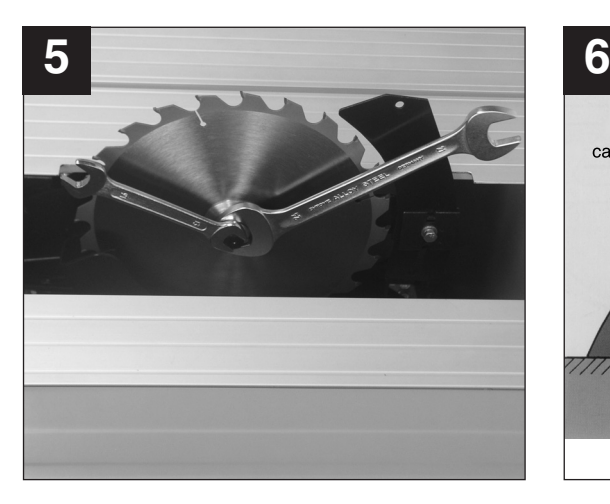

 $\bigoplus$ 

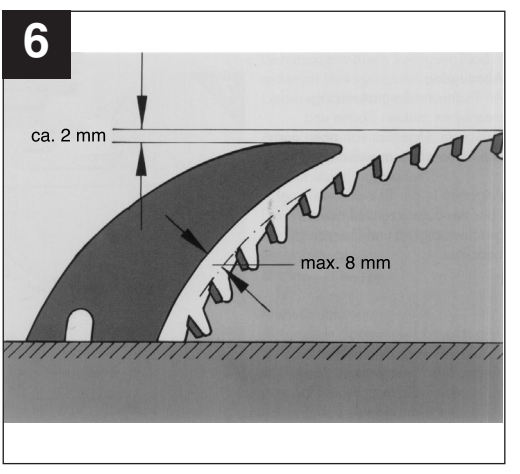

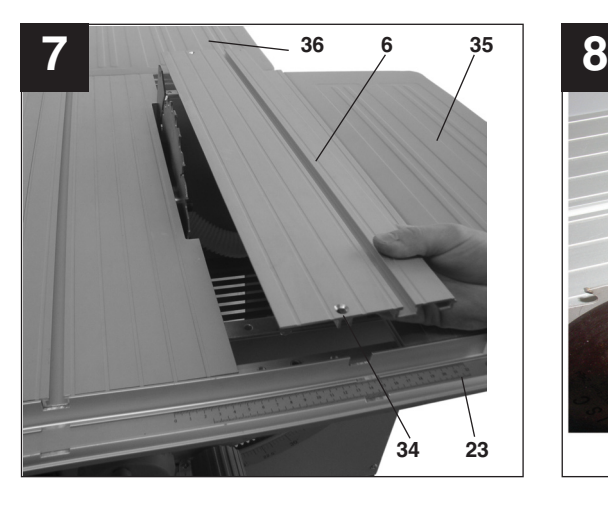

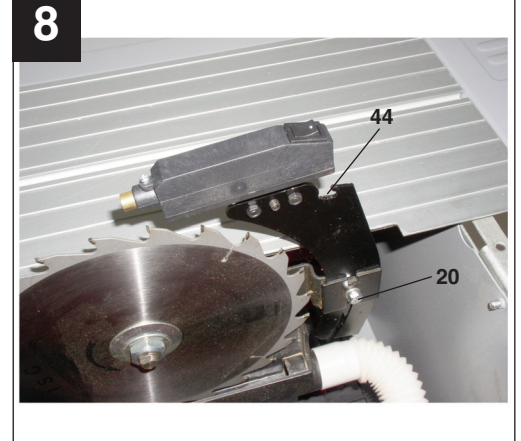

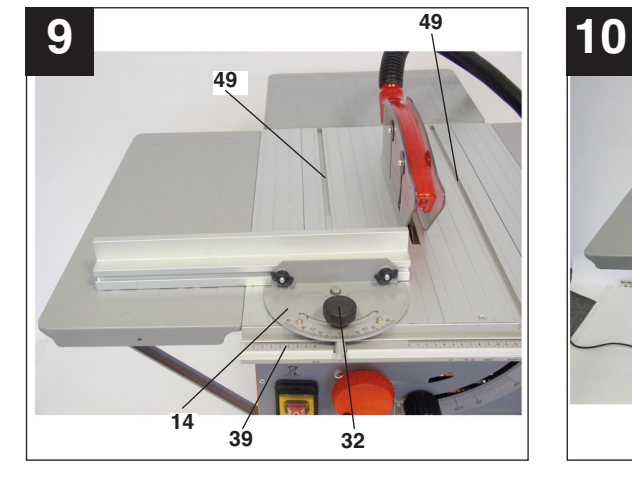

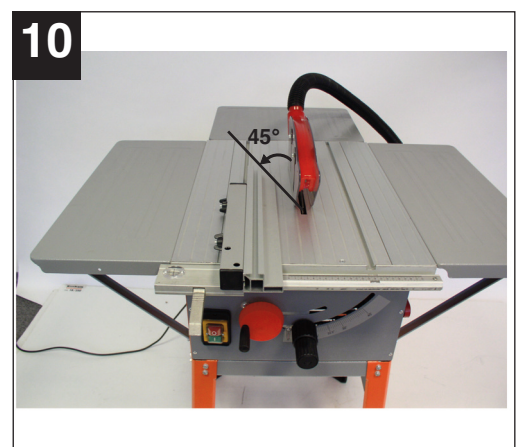

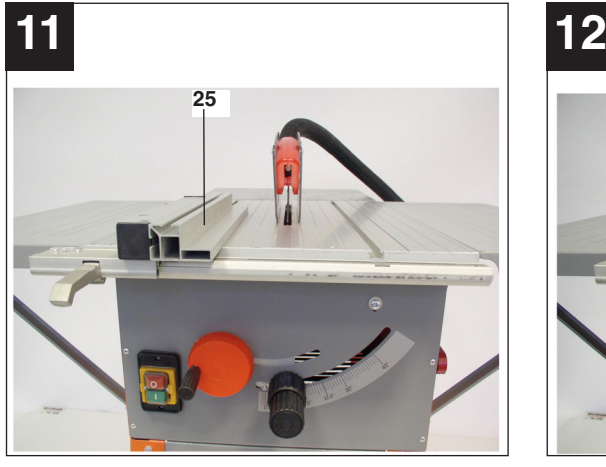

 $\bigoplus$ 

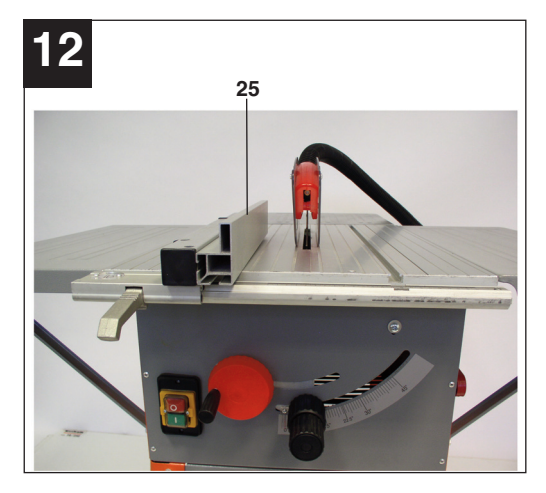

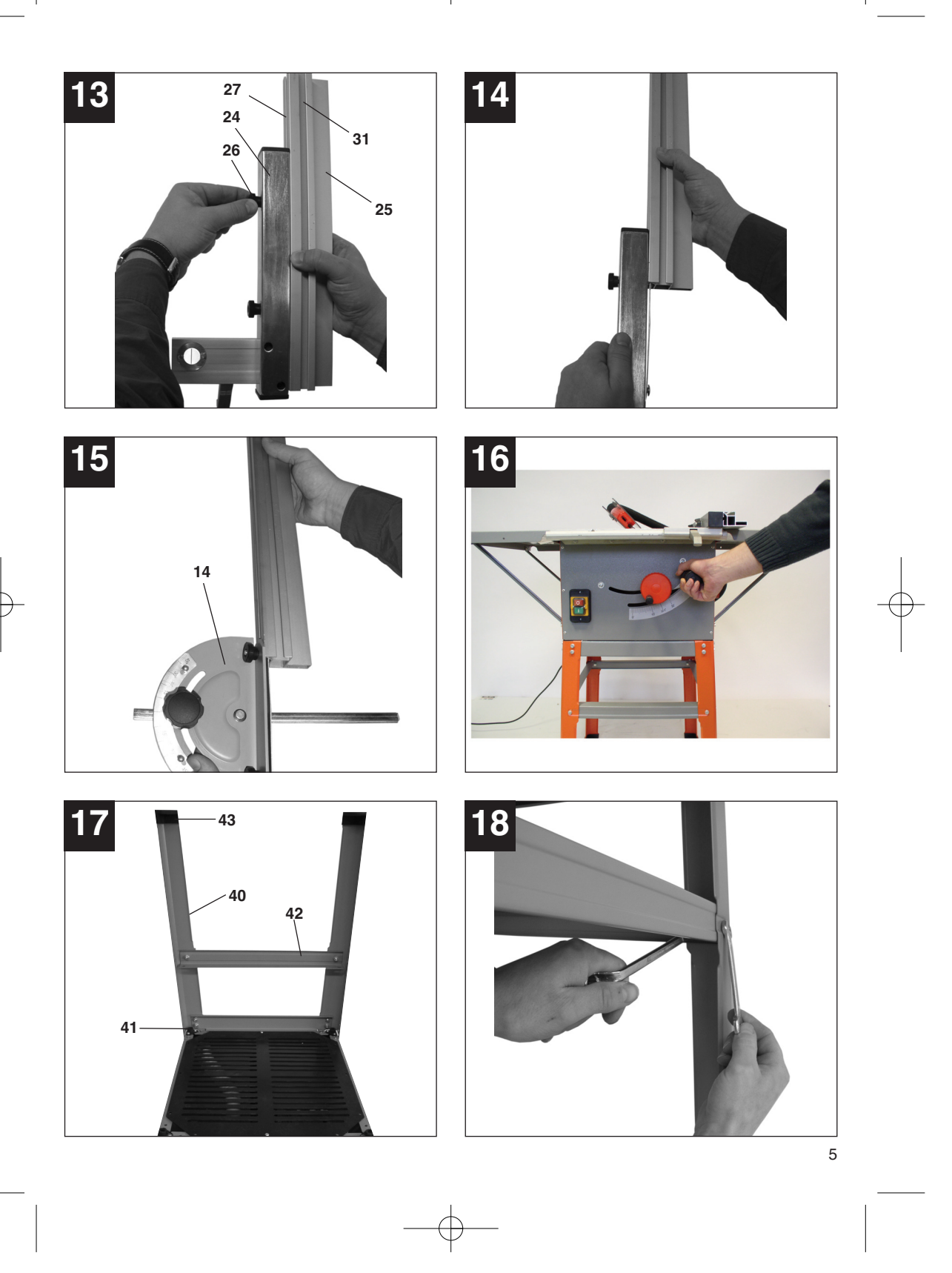

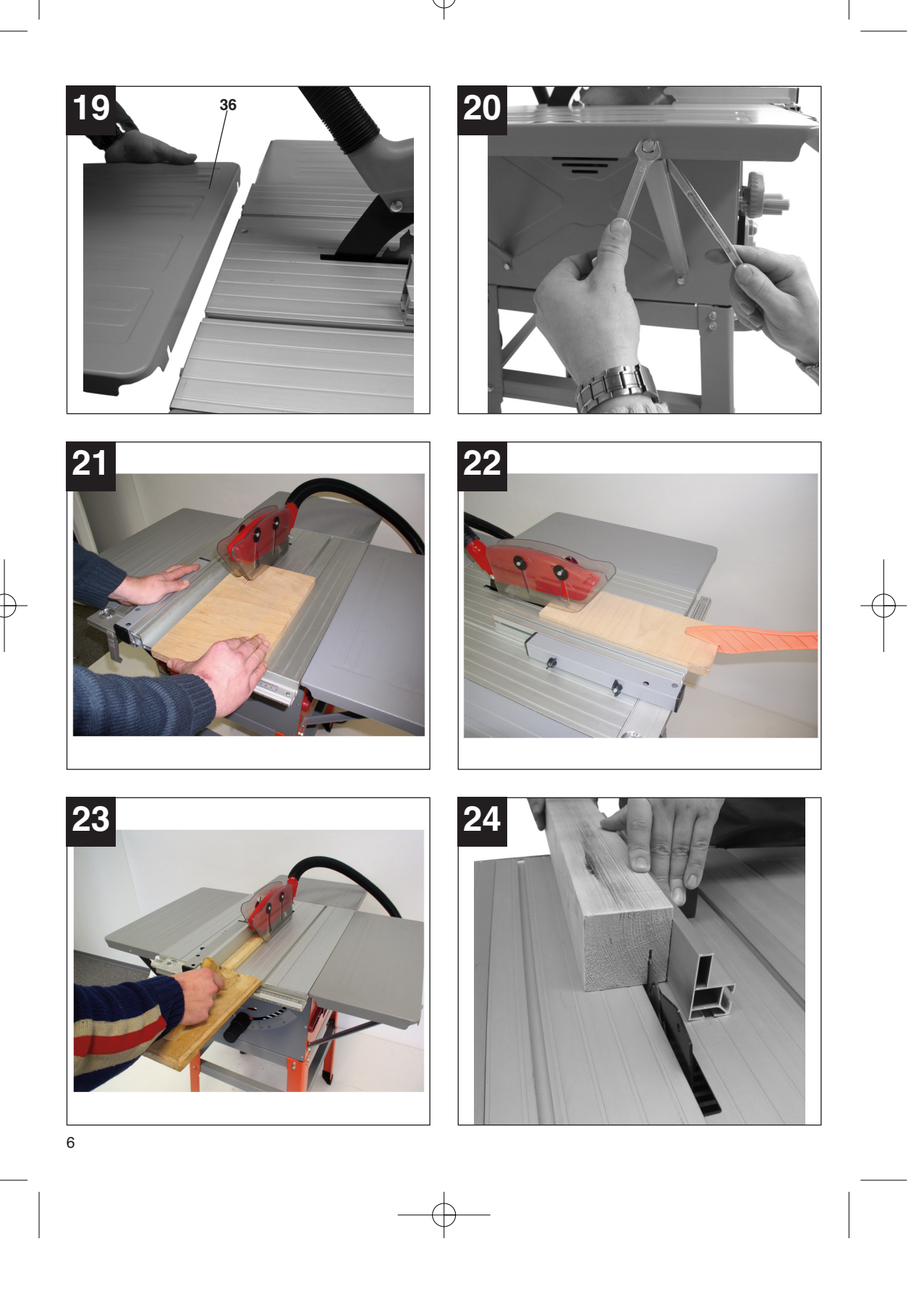

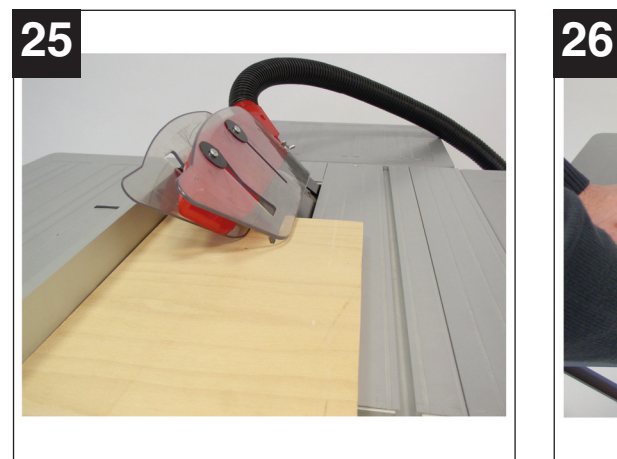

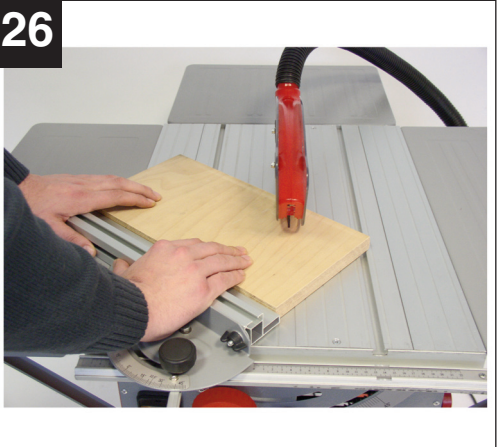

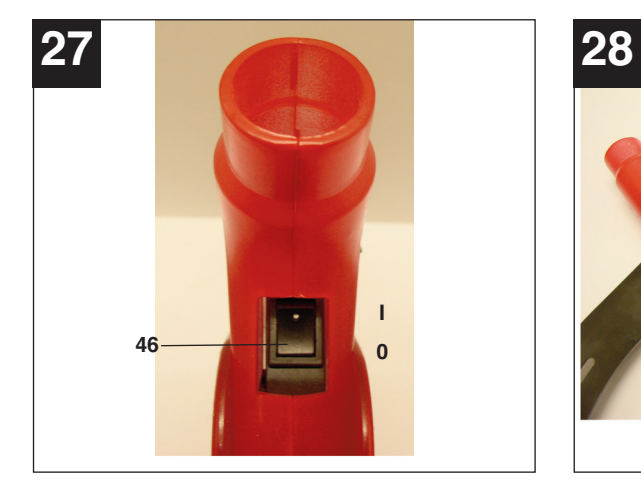

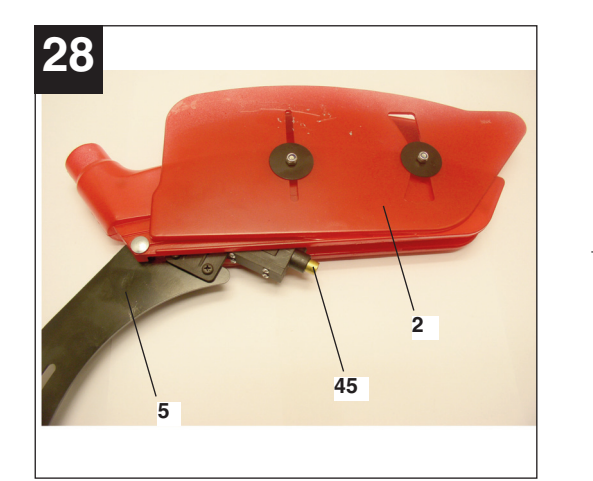

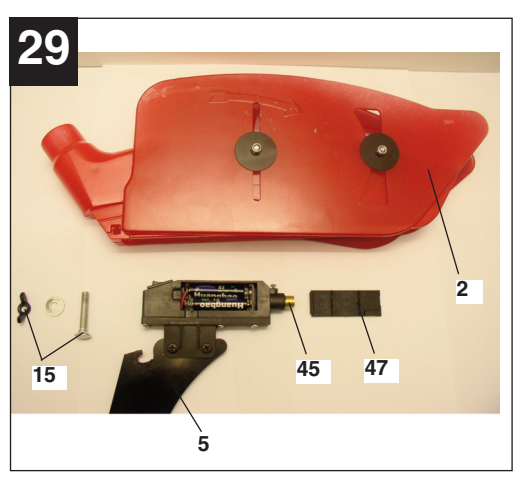

 $\oplus$ 

# **1. Gerätebeschreibung**

- 1 Sägetisch
- 2 Sägeblattschutz
- 3 Schiebestock
- 4 Sägeblatt<br>5 Spaltkeil
- **Spaltkeil**
- 6 Tischeinlage
- 7 Parallelanschlag
- 8 Handrad
- 9 Einstell- und Feststellgriff
- 10 Untergestell
- 11 Ein-, Ausschalter
- 12 Exzenterhebel
- 13 Absaugschlauch
- 
- 14 Queranschlag
- 15 Schraube mit Flügelmutter
- 16 Absaugadapter
- 20 Befestigungsschraube
- 35 Verlängerungstisch
- 36 Verbreiterungstisch
- 37 Tischstütze
- 43 Gummifüße
- 45 Laser
- 46 Ein-/Ausschalter
- 47 Batteriefachdeckel

## **2. Lieferumfang**

- -Tischkreissäge
- $\bullet$ Hartmetallbestücktes Sägeblatt
- -Parallelanschlag
- -**Queranschlag**
- -**Schiebestock**

#### **3. Bestimmungsgemäße Verwendung**

Die Tischkreissäge dient zum Längs- und Querschneiden (nur mit Queranschlag) von Hölzern aller Art, entsprechend der Maschinengröße. Rundhölzer aller Art dürfen **nicht** geschnitten werden.

#### **Die Maschine darf nur nach ihrer Bestimmung verwendet werden.**

Jede weitere darüber hinausgehende Verwendung ist nicht bestimmungsgemäß. Für daraus hervorgehende Schäden oder Verletzungen aller Art haftet der Benutzer/Bediener und nicht der Hersteller. Es dürfen nur für die Maschine geeignete Sägeblätter (HM- oder CV-Sägeblätter) verwendet werden. Die Verwendung von HSS-Sägeblättern und Trennscheiben aller Art ist untersagt. Bestandteil der bestimmungsgemäßen Verwendung ist auch die Beachtung der Sicherheitshinweise, sowie der Montageanleitung und Betriebshinweise in

8

#### der Bedienungsanleitung.

Personen, die die Maschine bedienen und warten, müssen mit dieser vertraut und über mögliche Gefahren unterrichtet sein. Darüber hinaus sind die geltenden Unfallverhütungsvorschriften genauestens einzuhalten. Sonstige allgemeine Regeln in arbeitsmedizinischen und sicherheitstechnischen Bereichen sind zu beachten.

Veränderungen an der Maschine schließen eine Haftung des Herstellers und daraus entstehende Schäden gänzlich aus.

Trotz bestimmungsmäßiger Verwendung können bestimmte Restrisikofaktoren nicht vollständig ausgeräumt werden. Bedingt durch Konstruktion und Aufbau der Maschine können folgende Risiken auftreten:

- - Berührung des Sägeblattes im nicht abgedeckten Sägebereich.
- - Eingreifen in das laufende Sägeblatt (Schnittverletzung)
- - Rückschlag von Werkstücken und Werkstückteilen.
- -Sägeblattbrüche.
- - Herausschleudern von fehlerhaften Hartmetallteilen des Sägeblattes.
- - Gehörschäden bei Nichtverwendung des nötigen Gehörschutzes.
- - Gesundheitsschädliche Emissionen von Holzstäuben bei Verwendung in geschlossenen Räumen.

Bitte beachten Sie, dass unsere Geräte bestimmungsgemäß nicht für den gewerblichen, handwerklichen oder industriellen Einsatz konstruiert wurden. Wir übernehmen keine Gewährleistung, wenn das Gerät in Gewerbe-, Handwerks- oder Industriebetrieben sowie bei gleichzusetzenden Tätigkeiten eingesetzt wird.

#### **4. Wichtige Hinweise**

Bitte lesen Sie die Gebrauchsanweisung sorgfältig durch und beachten Sie deren Hinweise. Machen Sie sich anhand dieser Gebrauchsanweisung mit dem Gerät, dem richtigen Gebrauch sowie den Sicherheitshinweisen vertraut.

Die entsprechenden Sicherheitshinweise finden Sie im beiliegenden Heftchen.

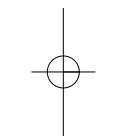

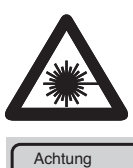

**Achtung: Laserstrahlung Nicht in den Strahl blicken Laserklasse 2**

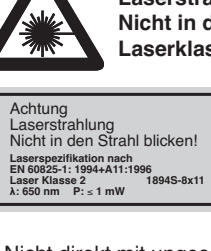

- $\bullet$  Nicht direkt mit ungeschützten Auge in den Laserstrahl blicken.
- $\bullet$ Niemals direkt in den Strahlengang blicken.
- - Den Laserstrahl nie auf reflektierende Flächen und Personen oder Tiere richten. Auch ein Laserstrahl mit geringer Leistung kann Schäden am Auge verursachen.
- $\bullet$  Vorsicht - wenn andere als die hier angegebenen Verfahrensweisen ausgeführt werden, kann dies zu einer gefährlichen Strahlungsexposition führen.
- $\bullet$ Lasermodul niemals öffnen
- $\bullet$  Wenn die Maschine längere Zeit nicht benutzt wird, sollten die Batterien entfernt werden.

# **Geräuschemissionswerte**

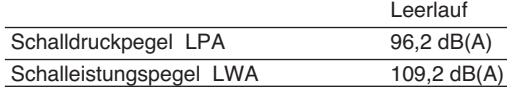

Die angegebenen Werte sind Emissionswerte und müssen damit nicht zugleich auch sichere Arbeitsplatzwerte darstellen. Obwohl es eine Korrelation zwischen Emissions- und Immissionspegeln gibt, kann daraus nicht zuverlässig abgeleitet werden, ob zusätzliche Vorsichtsmaßnahmen notwendig sind oder nicht. Faktoren, welche den derzeitigen am Arbeitsplatz vorhandenen Immissionspegel beeinflussen können, beinhalten die Dauer der Einwirkungen, die Eigenart des Arbeitsraumes, andere Geräuschquellen usw., z.B. die Anzahl der Maschinen und anderen benachbarten Vorgängen. Die zuverlässigen Arbeitsplatzwerte können ebenso von Land zu Land variieren. Diese Information soll jedoch den Anwender befähigen, eine bessere Abschätzung von Gefährdung und Risiko vorzunehmen.

# **5. Technische Daten**

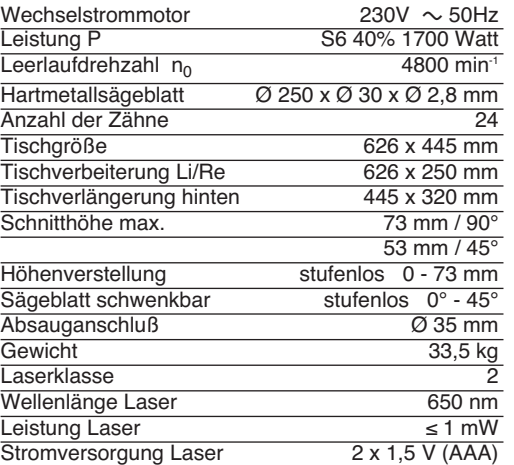

Betriebsart S6 40%: Durchlaufbetrieb mit Aussetzbelastung (Spieldauer 10 min). Um den Motor nicht unzulässig zu erwärmen darf der Motor 40% der Spieldauer mit der angegebenen Nennleistung betrieben werden und muss anschließend 60% der Spieldauer ohne Last weiterlaufen.

# **6. Vor Inbetriebnahme**

- - Tischkreissäge auspacken und auf eventuelle Transportbeschädigungen überprüfen
- $\bullet$  Die Maschine muß standsicher aufgestellt werden, d.h. auf einer Werkbank, oder festem Untergestell festgeschraubt werden.
- - Vor Inbetriebnahme müssen alle Abdeckungen und Sicherheitsvorrichtungen ordnungsgemäß montiert sein.
- -Das Sägeblatt muß frei laufen können.
- - Bei bereits bearbeitetem Holz auf Fremdkörper wie z.B. Nägel oder Schrauben usw. achten.
- - Bevor Sie den Ein- / Ausschalter betätigen, vergewissern Sie sich, ob das Sägeblatt richtig montiert ist und bewegliche Teile leichtgängig sind.
- $\bullet$  Überzeugen Sie sich vor dem Anschließen der Maschine, daß die Daten auf dem Typenschild mit den Netzdaten übereinstimmen.

## **7. Montage**

**Achtung! Vor allen Wartungs- Umrüst- und Montagearbeiten an der Kreissäge ist der Netzstecker zu ziehen.**

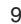

**D**

- **7.1 Montage des Untergestells (Abb. 17/18)**
- $\bullet$  Tischkreissäge umdrehen und auf den Boden legen.
- $\bullet$  Die vier Standbeine (40) mit den Sechskantschrauben und Muttern locker an der Säge anschrauben.
- $\bullet$  Jetzt die Längs- und Querstreben (41) sowie die vier Mittelstreben (42) locker mit den Standbeinen verschrauben.
- $\bullet$  Dabei die Sechskantschrauben und Muttern nur locker festziehen. **Achtung:** Die längeren Streben müssen seitlich verwendet werden.
- - Nun die Gummifüße (43) auf die Standbeine aufstecken, die Säge mit dem Untergestell umdrehen und auf den Boden stellen.
- $\bullet$  Anschließend sämtliche Schrauben und Muttern des Untergestells festschrauben (Abb. 18).

## **7.2 Tischverbreitung und -Verlängerung (Abb. 19/20)**

- - Tischverbreiterung und Verlängerung (35/36) am Sägetisch (1) mittels der Schrauben und Muttern locker befestigen. (Abb. 19).
- $\bullet$  Stützen (27) am Gehäuse der Tischsäge und an den Verbreiterungs- bzw. Verlängerungstisch locker anschrauben. (kurze Stützen für Verbreiterung, lange Stützen für Verlängerung)
- $\bullet$  Tischverbreiterung und -Verlängerung eben mit dem Sägetisch (1) ausrichten.
- $\bullet$  Anschließend sämtliche Schrauben festziehen. (Abb. 20)

## **7.3 Sägeblattschutz montieren / demontieren (Abb. 3)**

- $\bullet$  Sägeblattschutz (2) auf den Spaltkeil (5) aufsetzen, so daß die Schraube durch das Loch (44) des Spaltkeils paßt.
- $\bullet$  Schraube (15) nicht zu fest anziehen; der Sägeblattschutz muss frei beweglich bleiben.
- $\bullet$  Absaugschlauch (13) an den Absaugadapter (16) und am Absaugstutzen des Sägeblattschutzes (2) befestigen.
- $\bullet$  Am Ausgang des Absaugadapters (16) ist eine geeignete Absauganlage anzuschließen.
- $\bullet$  Die Demontage erfolgt in umgekehrter Reihenfolge. **Achtung! Vor Sägebeginn muß der Sägeblattschutz (2) auf das Sägegut abgesenkt werden.**

# **7.4. Spaltkeil einstellen (Abb. 3/6/7/8)**

- $\bullet$ **Achtung! Netzstecker ziehen**
- $\bullet$  Sägeblatt (4) auf max. Schnittiefe einstellen, in die 0° Stellung bringen und arretieren.
- -Sägeblattschutz demontieren (siehe 7.3.)
- -Tischeinlage (6) herausnehmen (siehe 7.5)
- 10
- -Die Befestigungsschraube (20) lockern.
- **7.4.1. Einstellung für maximale Schnitte (Abb. 6/7/8)**
- - Spaltkeil (5) nach oben schieben, bis der Abstand zwischen Sägetisch (1) und Oberkante Spaltkeil (5) ca. 10 cm beträgt.
- - Der Abstand zwischen Sägeblatt (4) und Spaltkeil (5) soll 3-8 mm sein.
- - Die Schraube (20) wieder festziehen und Tischeinlage (6) montieren (Abb. 7).

## **7.4.2. Einstellung für verdeckte Schnitte (Abb. 6/7/8)**

- - Spaltkeil (5) so weit nach unten schieben, bis die Spaltkeilspitze 2 mm **unter** der obersten Sägezahnspitze ist.
- - Der Abstand zwischen Spaltkeil (5) und Sägeblatt (4) soll wiederum 3-8 mm betragen (siehe Abb 6)
- - Die Schraube (20) wieder festziehen und Tischeinlage (6) montieren. **Achtung ! Nach Ausführung eines verdeckten Schnittes muß die Schutzhaube**

**wieder montiert werden.**

- - Sollten Sie den Spaltkeil in der unteren Position belassen, so ist zu beachten, daß sich die Schnitthöhe auf ca. 55 mm verringert.
- - Die Einstellung des Spaltkeils muß nach jedem Sägeblattwechsel überprüft werden.

#### **7.5 Tischeinlage austauschen (Abb, 7)**

- - Bei Verschleiß oder Beschädigung ist die Tischeinlage zu tauschen, ansonsten besteht erhöhte Verletzungsgefahr.
- -Sägeblattschutz (2) abnehmen
- -Die 2 Senkkopfschrauben (34) entfernen.
- - Die verschlissene Tischeinlage (6) herausnehmen.
- - Die Montage der neuen Tischeinlage erfolgt in umgekehrter Reihenfolge

#### **7.6 Montage/Wechsel des Sägeblatt (Abb. 5)**

**Achtung! Netzstecker ziehen.**

 $\bullet$ 

- - Die Tischeinlage durch lösen der zwei Senkkopfschrauben entfernen (siehe 7.5)
- - Mutter lösen, indem man einen Schlüssel (SW 24) an der Mutter ansetzt und mit einem weiteren Gabelschlüssel (SW 13) an der Motorwelle, um gegenzuhalten, ansetzt.
- - **Achtung!** Mutter in Rotationsrichtung des Sägeblattes drehen.
- - Äußeren Flansch abnehmen und altes Sägeblatt schräg nach unten vom inneren Flansch abziehen.

# Anleitung TKS 17-250 L SPK7:Anleitung TKS  $\frac{1}{2}$ 50 UV SPK 1 01.02.2007 7:42 Uhr Seite 11

**D**

- $\bullet$  Sägeblattflansche vor der Montage des neuen Sägeblattes sorgfältig reinigen
- - Das neue Sägeblatt in umgekehrter Reihenfolge wieder einsetzen und festziehen **Achtung! Laufrichtung beachten, die Schnittschräge der Zähne muß in Laufrichtung, d.h. nach vorne zeigen (siehe Pfeil auf dem Sägeblattschutz)**
- $\bullet$  Spaltkeil (5) sowie Sägeblattschutz (2) wieder montieren und einstellen (siehe 7.3., 7.4.)
- $\bullet$  Bevor Sie mit der Säge wieder arbeiten, ist die Funktionsfähigkeit der Schutzeinrichtungen zu prüfen.

# **8.0. Bedienung**

# **8.1. Ein/Aus-Schalter (Abb. 4)**

- -Durch Drücken der grünen Taste "I" kann die Säge eingeschaltet werden. Vor Beginn des Sägens abwarten, bis das Sägeblatt seine maximale Drehzahl erreicht hat.
- - Um die Säge wieder auszuschalten, muß die rote Taste "0" gedrückt werden.

# **8.2. Schnittiefe (Abb 4)**

 $\bullet$  Durch Drehen der Handkurbel (8), kann das Sägeblatt (4) auf die gewünschte Schnittiefe eingestellt werden.

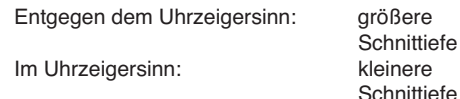

# **8.3. Parallelanschlag**

# **8.3.1. Anschlaghöhe (Abb. 11-14)**

- - Der mitgelieferte Parallelanschlag (7) besitzt zwei verschieden hohe Führungsflächen.
- - Je nach Dicke der zu schneidenden Materialien muß die Anschlagschiene (25) nach Abb. 12, für dickes Material und nach Abb. 11 für dünnes Material verwendet werden.
- - Zum Umstellen der Anschlagschiene (25) auf die niedere Führungsfläche, müssen die beiden Rändelschrauben (26) gelockert werden, um die Anschlagschiene (25) vom Halter (24) zu lösen.
- - Die beiden Rändelschrauben (26) durch den einen Schlitz (27) in der Anschlagschiene (25) herausnehmen und in den anderen Schlitz (31) wieder einsetzen.
- $\bullet$ Anschlagschiene (25) wieder auf den Halter (24)

# montieren.

- Die Umstellung auf die hohe Führungsfläche muß analog durchgeführt werden.

# **8.3.2. Schnittbreite**

- - Beim Längsschneiden von Holzteilen muß der Parallelanschlag (7) verwendet werden.
- - Der Parallelanschlag (7) kann auf beiden Seiten des Sägetisches (1) montiert werden.
- - Der Parallelanschlag (7) muß die Führungsschiene (22) des Sägetisches (1) eingesetzt werden.
- - Mittels der Skala (23) auf der Führungsschiene (1) kann der Parallelanschlag (7) auf das gewünschte Maß eingestellt werden.
- - Durch Drücken des Exzenterhebels (12) kann der Parallelanschlag in der gewünschten Position festgeklemmt werden.

# **8.3.3. Anschlaglänge einstellen (Abb. 10)**

- - Um das Klemmen des Schnittgutes zu vermeiden, ist die Anschlagschiene (25) in Längsrichtung verschiebbar.
- - Faustregel: Das hintere Ende des Anschlages stößt an eine gedachte Linie, die etwa bei der Sägeblattmitte beginnt und unter 45° nach hinten verläuft.
- - Benötigte Schnittbreite einstellen - Rändelschrauben (26) lockern und Anschlagschiene (25) so weit vorschieben, bis die gedachte 45° Linie berührt wird. - Rändelschrauben (26) wieder festziehen.

# **8.4. Queranschlag (Abb. 9)**

- - Queranschlag (14) in die Nut (38) des Sägetisches schieben.
- -Rändelschraube (32) lockern.
- - Queranschlag (14) drehen, bis der Pfeil auf das gewünschte Winkelmaß zeigt.
- - Rändelschraube (32) wieder festziehen. -Beim Zuschneiden von größeren
- Werkstückteilen, kann der Queranschlag (14) mit der Anschlagschiene (25) vom Parallelanschlag (7) verlängert werden (Abb. 15)

# **Achtung!**

- - Anschlagschiene (25) nicht zu weit in Richtung Sägeblatt schieben.
- - Der Abstand zwischen Anschlagschiene (25) und Sägeblatt (4) sollte ca. 2 cm betragen.

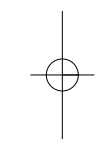

# **8.5. Winkeleinstellung (Abb. 16)**

- $\bullet$ Feststellgriff (9) lösen
- - Durch Drehen des Griffes das gewünschte Winkelmaß an der Skala einstellen.
- $\bullet$  Feststellgriff in gewünschter Winkelstellung arretieren.

# **9.0. Betrieb**

#### **Achtung!!**

- $\bullet$  Nach jeder neuen Einstellung empfehlen wir einen Probeschnitt, um die eingestellten Maße zu überprüfen.
- - Nach den Einschalten der Säge abwarten, bis das Sägeblatt seine maximale Drehzahl erreicht hat, bevor Sie den Schnitt durchführen.
- -Achtung beim Einschneiden!

#### **9.1. Ausführen von Längsschnitten (Abb. 21)**

Hierbei wird ein Werkstück in seiner Längsrichtung durchschnitten.

Eine Kante des Werkstücks wird gegen den Parallelanschlag (7) gedrückt, während die flache Seite auf dem Sägetisch (1) aufliegt. Der Sägeblattschutz (2) muß immer auf das

Werkstück abgesenkt werden.

Die Arbeitsstellung beim Längsschnitt darf nie in einer Linie mit dem Schnittverlauf sein.

- - Parallelanschlag (7) entsprechend der Werkstückhöhe und der gewünschten Breite einstellen. (siehe 8.3.)
- -Säge einschalten
- - Hände mit geschlossenen Fingern flach auf das Werkstück legen und Werkstück am Parallelanschlag (7) entlang in das Sägeblatt (4) schieben.
- - Seitliche Führung mit der linken oder rechten Hand (je nach Position des Parallelanschlages) nur bis zu Schutzhaubenvorderkante.
- - Werkstück immer bis zum Ende des Spaltkeils (5) durchschieben.
- - Der Schnittabfall bleibt auf dem Sägetisch (1) liegen, bis sich das Sägeblatt (4) wieder in Ruhestellung befindet.
- - Lange Werkstücke gegen Abkippen am Ende des Schneidevorgangs sichern! (z.B. Abrollständer etc.)

#### **9.1.2. Schneiden schmaler Werkstücke (Abb. 22)**

 $\bullet$  Längsschnitte von Werkstücken mit einer Breite von weniger als 120 mm müssen **unbedingt** unter Zuhilfenahme eines Schiebestockes (3) durchgeführt werden. Schiebestock ist im Lieferumfang enthalten.

**Verschlissenen bzw. beschädigten Schiebestock umgehend austauschen.**

#### **9.1.3. Schneiden sehr schmaler Werkstücke (Abb. 23)**

- $\bullet$  Für Längsschnitte von sehr schmalen Werkstücken mit einer Breite von 30 mm und weniger ist unbedingt ein Schiebeholz zu verwenden.
- - Dabei ist die niedrige Führungsfläche des Parallelanschlages zu bevorzugen.
- - **Schiebeholz nicht im Lieferumfang enthalten! (Erhältlich im einschlägigen Fachhandel) Verschlissenes Schiebeholz rechtzeitig ersetzen.**

#### **9.1.4. Ausführen von verdeckten Sägeschnitten (Abb. 24)**

Durch den abnehmbaren Sägeblattschutz und die stufenlos einstellbare Schnitthöhe sind Verdeck- und Nutschnitte möglich.

- -Sägeblattschutz (2) entfernen (siehe 7.3.)
- - Spaltkeil (5) für Verdeckschnitt einstellen (siehe 7.4.2.)
- -Die gewünschte Schnittiefe einstellen (8.2.)
- - Den Parallelanschlag (7) rechts vom Sägeblatt montieren und auf die benötigte Breite einstellen (8.3.2)
- $\bullet$  Das Werkstück in das Sägeblatt (4) schieben. Dabei ist darauf zu achten, daß das Werkstück fest auf dem Sägetisch (1) aufliegt.
- $\bullet$  Die Schnittfolge ist so zu wählen, daß die ausgeschnittenen Leisten auf der linken Seite des Kreissägeblattes abfallen, um ein klemmen zwischen Anschlag und Sägeblatt zu vermeiden. (Rückschlaggefahr)
- $\bullet$  Nach Beendigung des Schnittvorgangs ist der Sägeblattschutz (2) **umgehend** wieder zu montieren.

#### **9.1.5. Ausführen von Schrägschnitten (Abb. 16/25)**

Schrägschnitte werden grundsätzlich unter der Verwendung des Parallelschlages (7) durchgeführt.

- - Sägeblatt (4) auf das gewünschte Winkelmaß einstellen. (siehe 8.5.)
- $\bullet$  Parallelanschlag (7) je nach Werkstückbreite und -höhe einstellen (siehe 8.3.1)
- - Schnitt entsprechend der Werkstückbreite durchführen (siehe 9.1.1. und 9.1.2 und 9.1.3.)

# **9.1.6. Ausführung von Querschnitten (Abb. 26)**

- Queranschlag (14) in eine der beiden Nuten (49) des Sägetisches schieben und auf das gewünschte Winkelmaß einstellen. (siehe 8.4.) Sollte das Sägeblatt (4) zusätzlich schräg

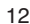

gestellt werden, dann ist die Nut (49) zu verwenden, welche Ihre Hand und den Queranschlag nicht mit dem Sägeblattschutz in Kontakt kommen läßt.

- $\bullet$  Gegebenenfalls Anschlagschiene (25) verwenden.
- $\bullet$  Werkstück fest gegen den Queranschlag (14) drücken.
- -Säge einschalten.
- $\bullet$  Queranschlag (14) und Werkstück in Richtung des Sägeblattes schieben, um den Schnitt auszuführen.
- - **Achtung: Halten Sie immer das geführte Werkstück fest, nie das freie Werkstück, welches abgeschnitten wird.**
- $\bullet$  Queranschlag (14) immer so weit vorschieben, bis das Werkstück vollständig durchgeschnitten ist.
- $\bullet$  Säge wieder ausschalten. Sägeabfall erst entfernen, wenn das Sägeblatt stillsteht.

#### **9.1.7. Betrieb Laser (Bild 27-29)**

**Einschalten:** Bewegen Sie den Ein-/Ausschalter Laser (46) in die Position "I". Auf das zu bearbeitende Werkstück wird eine Laserlinie projiziert und zeigt die genaue Schnittführung an.

**Ausschalten:** Bewegen Sie den Ein-/Ausschalter Laser (46) in die Position "0".

**Batteriewechsel:** Achten Sie darauf, dass der Laser (45) ausgeschaltet ist. Demontieren Sie den Sägeblattschutz, wie unter Punkt 7.3 beschrieben. Entfernen Sie den Batteriefachdeckel (47). Nehmen Sie die verbrauchten Batterien heraus und setzen Sie neue ein. Achten Sie auf die richtige Polung der Batterien. Setzen Sie den Batteriefachdeckel wieder ein. Montieren Sie den Sägeblattschutz (2) wieder, wie unter 7.3 beschrieben.

# **10.0. Wartung**

- -**Achtung!** Netzstecker ziehen.
- - Staub und Verschmutzungen sind regelmäßig von der Maschine zu entfernen. Die Reinigung ist am besten mit einer feinen Bürste oder einem Lappen durchzuführen.
- - Benutzen Sie zur Reinigung des Kunststoffes keine ätzenden Mittel.

# **11.0. Ersatzteilbestellung**

Bei der Ersatzteilbestellung sollten folgende Angaben gemacht werden:

- -Typ des Gerätes
- $\bullet$ Artikelnummer des Gerätes
- -Ident-Nummer des Gerätes
- -Ersatzteil-Nummer des erforderlichen Ersatzteils

Aktuelle Preise und Infos finden Sie unter www.iscgmbh.info

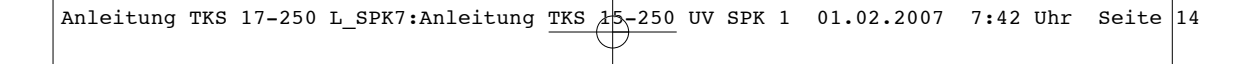

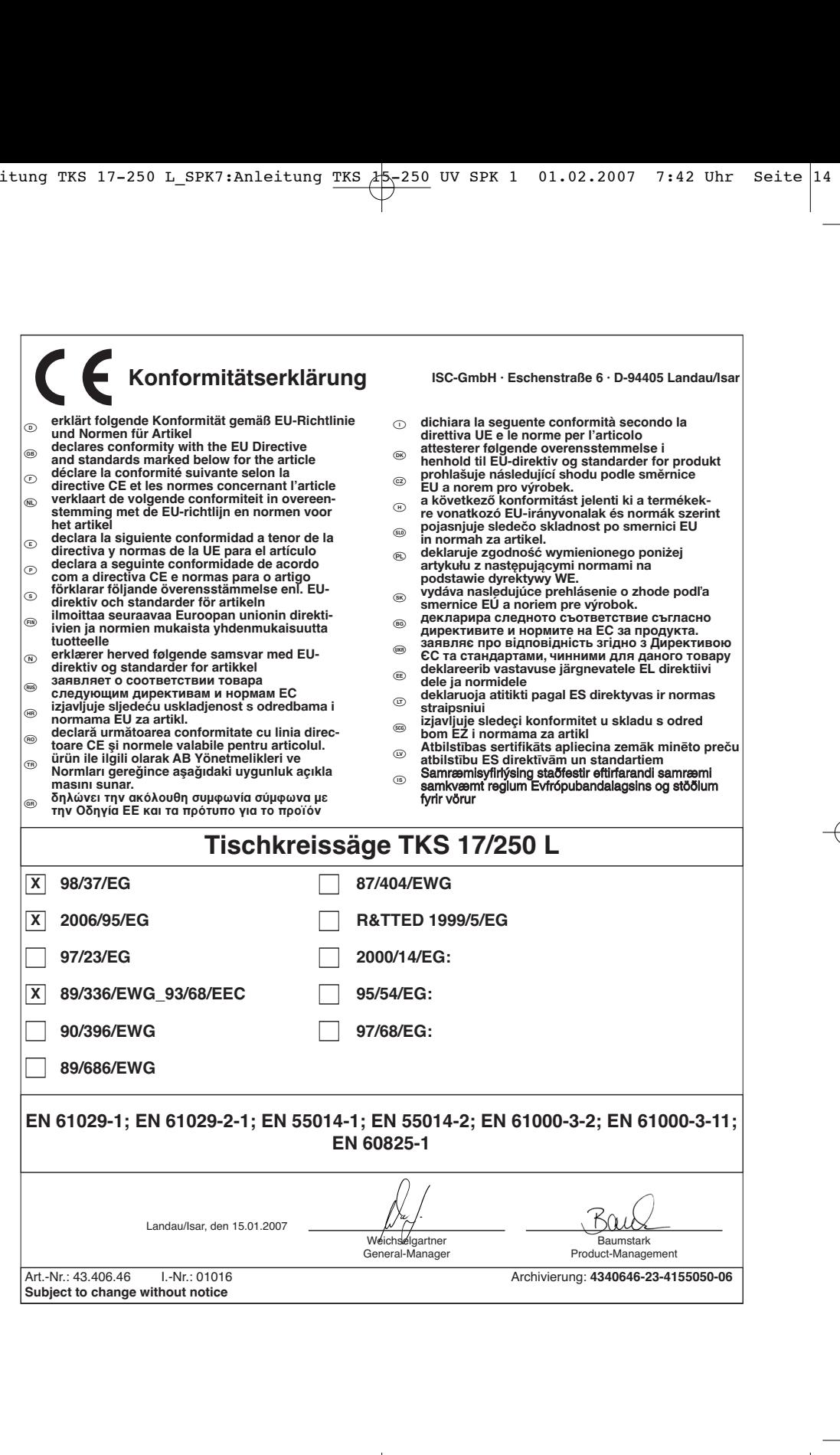

 $\bigcirc$ 

Der Nachdruck oder sonstige Vervielfältigung von Dokumentation und Begleitpapieren der Produkte, auch auszugsweise ist nur mit aus-drücklicher Zustimmung der ISC GmbH zulässig. -

Technische Änderungen vorbehalten

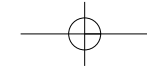

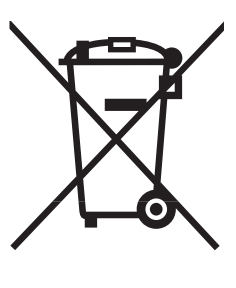

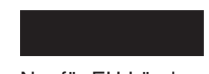

# **Ik Nur für EU-Länder**

Werfen Sie Elektrowerkzeuge nicht in den Hausmüll!

Gemäß europäischer Richtlinie 2002/96/EG über Elektro- und Elektronik-Altgeräte und Umsetzung in nationales Recht müssen verbrauchte Elektrowerkzeuge getrennt gesammelt werden und einer umweltgerechten Wiederverwertung zugeführt werden.

# Recycling-Alternative zur Rücksendeaufforderung:

Der Eigentümer des Elektrogerätes ist alternativ anstelle Rücksendung zur Mitwirkung bei der sachgerechten Verwertung im Falle der Eigentumsaufgabe verpflichtet. Das Altgerät kann hierfür auch einer Rücknahmestelle überlassen werden, die eine Beseitigung im Sinne der nationalen Kreislaufwirtschaftsund Abfallgesetze durchführt. Nicht betroffen sind den Altgeräten beigefügte Zubehörteile und Hilfsmittel ohne Elektrobestandteile.

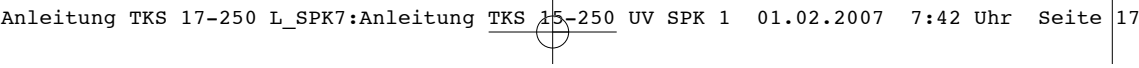

- $\odot$  Das Produkt erfüllt die Anforderungen der EN 61000-3-11 und unterliegt Sonderanschlußbedingungen. Das heisst, dass eine Verwendung anbeliebigen frei wählbaren Anschlusspunkten nicht zulässig ist.
- Das Gerät kann bei ungünstigen Netzverhältnissen zu vorübergehenden Spannungsschwankungen führen.
- Das Produkt ist ausschließlich zur Verwendung an Anschlußpunkten vorgesehen, die a) eine maximale zulässige Netzimpedanz "Z" nicht überschreiten, oder
- b) die eine Dauerstrombelastbarkeit des Netzes von mindestens 100 A je Phase haben. Sie müssen als Benutzer sicherstellen, wenn nötig in Rücksprache mit Ihrem Energieversorgungsunternehmen, daß Ihr Anschlußpunkt, an dem Sie das Produkt betreiben möchten, eine der beiden genannten Anforderungen a) oder b) erfüllt.

Anleitung TKS 17-250 L\_SPK7:Anleitung TKS  $45-250$  UV SPK 1 01.02.2007 7:42 Uhr Seite 18  $\overline{\phantom{a}}$ and a series  $\overline{\phantom{0}}$  $\overline{a}$ 18

# k **GARANTIEURKUNDE**

#### **Sehr geehrte Kundin, sehr geehrter Kunde,**

unsere Produkte unterliegen einer strengen Qualitätskontrolle. Sollte dieses Gerät dennoch einmal nicht einwandfrei funktionieren, bedauern wir dies sehr und bitten Sie, sich an unseren Servicedienst unter der auf dieser Garantiekarte angegebenen Adresse zu wenden. Gern stehen wir Ihnen auch telefonisch über die unten angegebene Servicerufnummer zur Verfügung. Für die Geltendmachung von Garantieansprüchen gilt Folgendes:

- 1. Diese Garantiebedingungen regeln zusätzliche Garantieleistungen. Ihre gesetzlichen Gewährleistungsansprüche werden von dieser Garantie nicht berührt. Unsere Garantieleistung ist für Sie kostenlos.
- 2. Die Garantieleistung erstreckt sich ausschließlich auf Mängel, die auf Material- oder Herstellungsfehler zurückzuführen sind und ist auf die Behebung dieser Mängel bzw. den Austausch des Gerätes beschränkt. Bitte beachten Sie, dass unsere Geräte bestimmungsgemäß nicht für den gewerblichen, handwerklichen oder industriellen Einsatz konstruiert wurden. Ein Garantievertrag kommt daher nicht zustande, wenn das Gerät in Gewerbe-, Handwerks- oder Industriebetrieben sowie bei gleichzusetzenden Tätigkeiten eingesetzt wird.

Von unserer Garantie sind ferner Ersatzleistungen für Transportschäden, Schäden durch Nichtbeachtung der Montageanleitung oder aufgrund nicht fachgerechter Installation, Nichtbeachtung der Gebrauchsanleitung (wie durch z.B. Anschluss an eine falsche Netzspannung oder Stromart), missbräuchliche oder unsachgemäße Anwendungen (wie z.B. Überlastung des Gerätes oder Verwendung von nicht zugelassenen Einsatzwerkzeugen oder Zubehör), Nichtbeachtung der Wartungs- und Sicherheitsbestimmungen, Eindringen von Fremdkörpern in das Gerät (wie z.B. Sand, Steine oder Staub), Gewaltanwendung oder Fremdeinwirkungen (wie z. B. Schäden durch Herunterfallen) sowie durch verwendungsgemäßen, üblichen Verschleiß ausgeschlossen.

Der Garantieanspruch erlischt, wenn an dem Gerät bereits Eingriffe vorgenommen wurden.

- 3. Die Garantiezeit beträgt 2 Jahre und beginnt mit dem Kaufdatum des Gerätes. Garantieansprüche sind vor Ablauf der Garantiezeit innerhalb von zwei Wochen, nachdem Sie den Defekt erkannt haben, geltend zu machen. Die Geltendmachung von Garantieansprüchen nach Ablauf der Garantiezeit ist ausgeschlossen. Die Reparatur oder der Austausch des Gerätes führt weder zu einer Verlängerung der Garantiezeit noch wird eine neue Garantiezeit durch diese Leistung für das Gerät oder für etwaige eingebaute Ersatzteile in Gang gesetzt. Dies gilt auch bei Einsatz eines Vor-Ort-Services.
- 4. Für die Geltendmachung Ihres Garantieanspruches übersenden Sie bitte das defekte Gerät portofrei an die unten angegebene Adresse. Fügen Sie den Verkaufsbeleg im Original oder einen sonstigen datierten Kaufnachweis bei. Bitte bewahren Sie deshalb den Kassenbon als Nachweis gut auf! Beschreiben Sie uns bitte den Reklamationsgrund möglichst genau. Ist der Defekt des Gerätes von unserer Garantieleistung erfasst, erhalten Sie umgehend ein repariertes oder neues Gerät zurück.

Selbstverständlich beheben wir gegen Erstattung der Kosten auch gerne Defekte am Gerät, die vom Garantieumfang nicht oder nicht mehr erfasst sind. Dazu senden Sie das Gerät bitte an unsere Serviceadresse.

#### **iSC GmbH • Eschenstraße 6 • 94405 Landau/Isar (Deutschland)**

Telefon: +49 [0] 180 5 120 509 • Telefax +49 [0] 180 5 835 830 (Anrufkosten: 0,14 Euro/Minute, Festnetz der T-Com) E-Mail: info@isc-gmbh.info **•** Internet: www.isc-gmbh.info

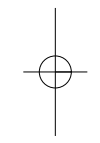

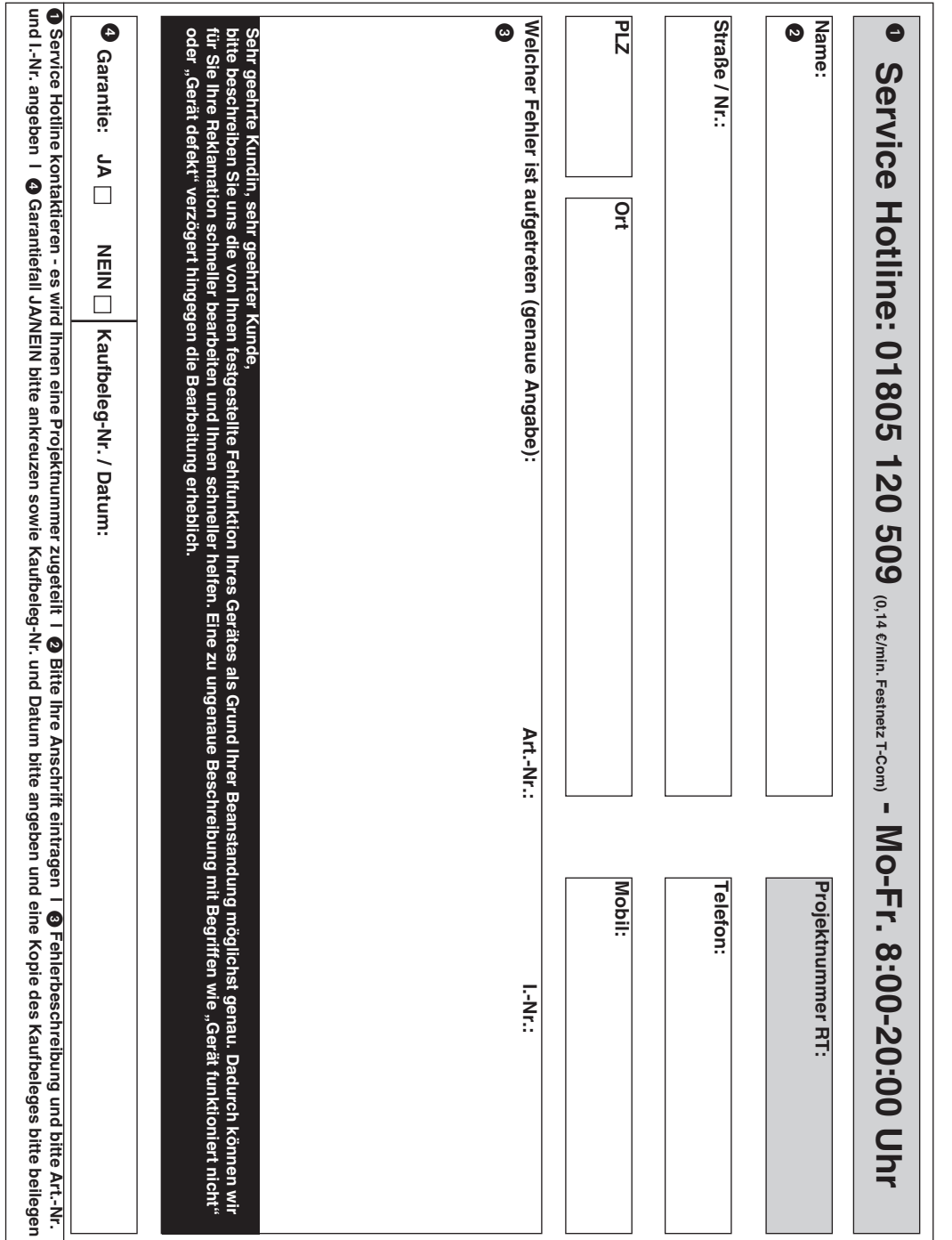

EH 01/2007